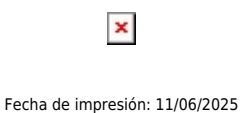

Korea Advance Institute of Science and Technology (KAIST) pone a su conocimiento la oferta de becas de formación de Globo Común. Nos complace invitarle a postular al programa disponible en el área de las TICS.

## **Adjunto encontrará todos los documentos que necesita leer para poder postular. Por favor lea la documentación con atención.**

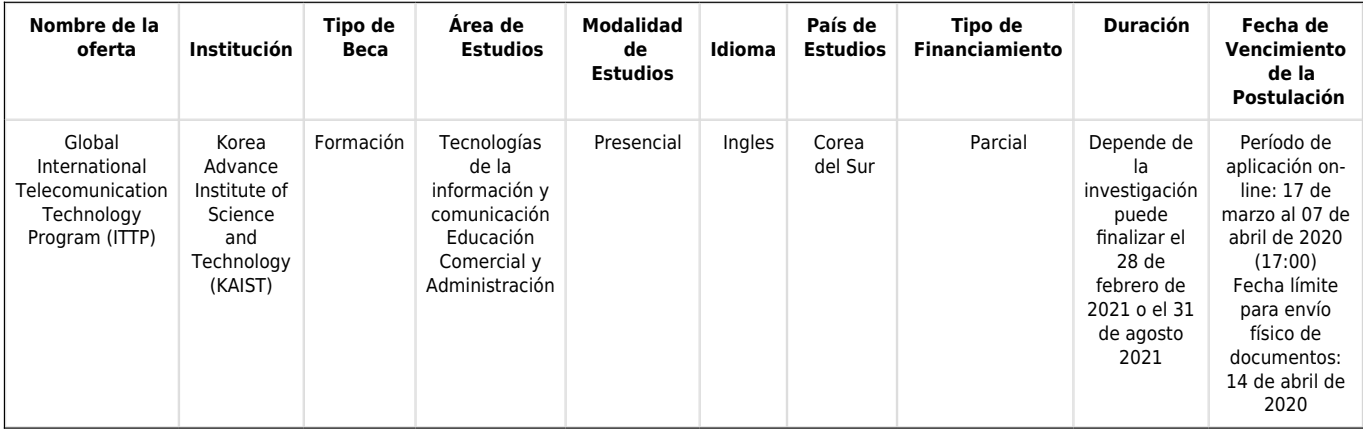

 $\pmb{\times}$ 

## **Aproveche de esta gran oportunidad. Postule**

**ya!!!**

**Enlace directo a la oferta:** <https://bit.ly/2yrjxEF>

[PROCESO DE APLICACIÓN](https://www.ups.edu.ec/documents/10184/3253493/E049UPSApplication_Procedures_2020-2021+UPORTO.pdf/12992a35-f0e7-4845-8771-675941695f85)

**Pasos a seguir:**

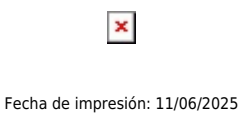

1. Acceda al enlace directo de la oferta.

2. Lea la información y de clic en el apartado "BASES" ahí encontrará todos los datos que necesita, los requisitos, formularios, fechas de aplicación, proceso de postulación, etc.

3. Reúna los documentos solicitados y envíelos de acuerdo a lo establecido por la Universidad.

## **Cualquier consulta contáctese con:**

## **GLOBO COMUN**

[globocomun@senescyt.gob.ec](http://globocomun@senescyt.gob.ec)

[Ver evento en www.ups.edu.ec](https://www.ups.edu.ec/evento?calendarBookingId=16333951)